## **Table of Contents**

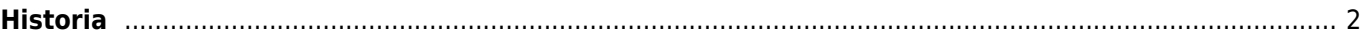

## <span id="page-1-0"></span>**Historia**

 $9:08$   $\Leftrightarrow$   $\blacksquare$ 

 $\Theta$  History

With Silver Bells and

GC50JRC · June 17 · 9:05 PM

Cockle-shells

4 caches

Historialista näyttää normaalilta [listalta](https://cgeo.droescher.eu/fi/mainmenu/lists) mutta on suodatettu kätköihin, joihin olet lähiaikoina tehnyt online- tai offlinekirjauksen. Toisin kuin normaalit kätköjä sisältävät listat, se voi sisältää myös kätköjä jotka eivät ole enää tallennettu laitteellesi.

 $\circ$   $\bullet$  41

П

1135 km

ł

62

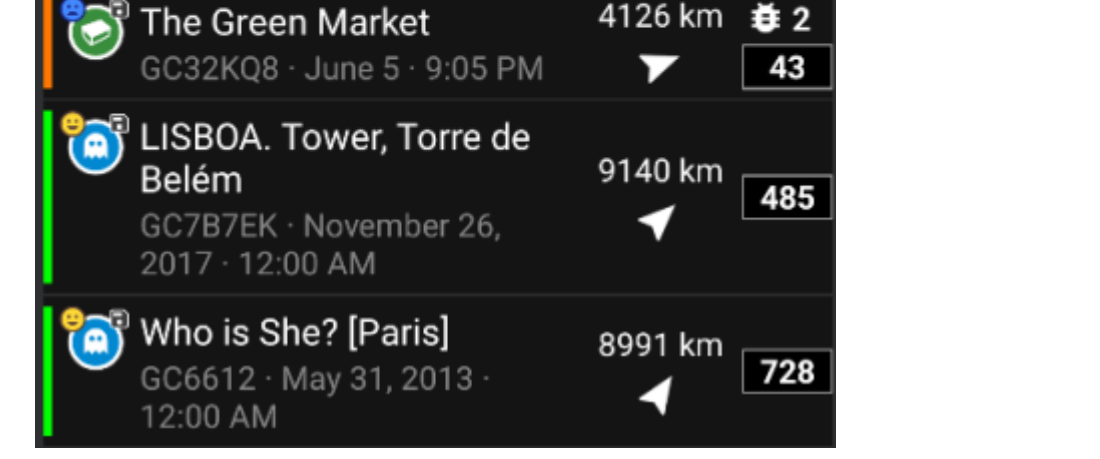

Historialista on hyvä aloituspaikka, jos haluat nopean pääsyn odottaville offline-kirjauksille lähettääksesi ne sivustolle tai offline-kirjausten [kenttämuistiinpanojen vientiin](https://cgeo.droescher.eu/fi/offline#field_note_export)..

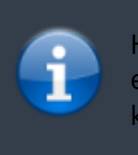

Huomaathan, että tämä on c:geon paikallinen lista ja se ei ole ajan tasalla geokätköilypalvelun viimeksi katsottujen kätköjen listan kanssa.

Historialistalla voit myös käyttää Valikko → Hallitse kätköjä -kohdassa joko toimintoa Poista offline-lokit tai Tyhjennä historia.